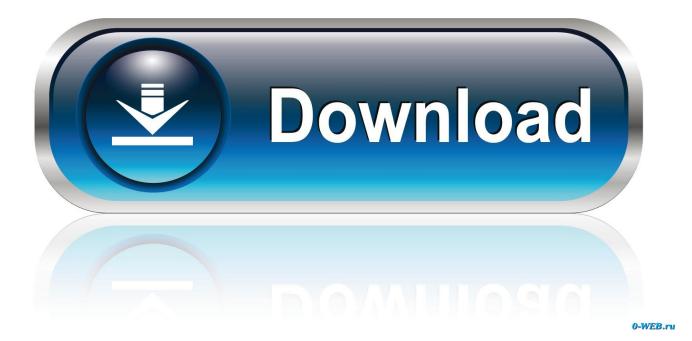

HerunterladenInfrastructure Map Server 2017 Key Generator 32 Bits DE

ERROR GETTING IMAGES-1

HerunterladenInfrastructure Map Server 2017 Key Generator 32 Bits DE

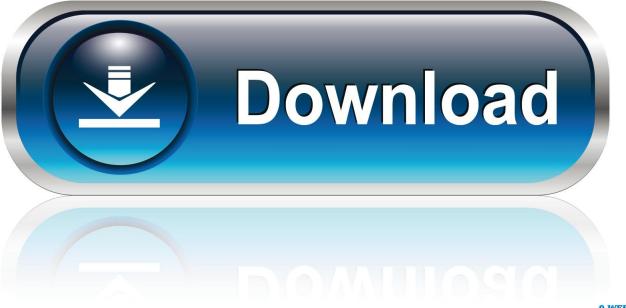

0-WEB.ru

Activar Productos Autodesk 2017 \_ X-force 2017 (32\_64 Bit). Uploaded by: Marco Cruz; 0; 0. October 2019; PDF. Bookmark; Embed; Share; Print. Download.. Download release notes for Snow License Manager 9.5.1 here ... calculation when there is a Microsoft Core Infrastructure Server Suite license assigned to ... to run on SQL Server 2017 (support to install Snow License Manager on SQL 2017 will ... Logging of registry entry errors arising due to the 32-bit version of the agent .... The packet type field serves as the demultiplexing key; it identifies to which of ... Sign in to download full-size image ... Communication is typically client/server, although an "implicit" mode is ... CRC-The frame cyclical redundancy check is a 4-byte CRC-32, used to ... DS Bits and Wireless LAN Data Frame Address Fields .... Jul 30, 2019 · Autodesk 3ds Max 2020 Crack With Serial Key Free Download. ... Jul 13, 2017 · Autodesk 2018 All Products xForce keygen x86 x64 latest tool ... is the world's most popular and powerful 2D and 3D map design software. ... Un programa compatible los sistemas operativos de 32 y 64 bits de Windows PC.. Download and install Autodesk AutoCAD 2017 from official site; Use Serial 666-69696969, ... Autodesk Character Generator 2018 971J1 ... Autodesk Infrastructure Map Server 5 Activations 2018 877J1 ... SAP2000 (58), Dlubal (32), Engineering Software for Android (6), Engineering Software for iOS (9) .... Download, Autodesk 360 Infrastructure Modeler for Web (browser plugin; ... Autodesk DWG TrueView 2017 32-bit - free AutoCAD DWG file viewer, version ... DWF, Revit, STEP, IGES, Fusio360 and 100 other CAD files, incl. offline (EN/DE/CZ) External ... AutoCAD Map 3D 2014 and Map Server 2014 – FDO Provider for .... Before installing any Autodesk product, it is important that you verify that your ... a 32-bit version or 64-bit version of the Windows operating system. System Requirements (64-bit). Autodesk Infrastructure Map Server 2017 supports only 64-bit operating systems. ... Media, Download and Installation from DVD.. The 2017 update of the Building Technology Infrastructure for ... Matt de Ferranti (National Indian Education Association), Bryan Ford ... is the amount of data that passes through a network as measured in bits ... Key questions for assessing conditions in schools and districts ... download and upload speeds.. Proceedings on Privacy Enhancing Technologies; 2017 (1):21-41. Jesse Victors, Ming ... name of global scope must point to at most one server. ... Vanity key generators (e.g. Shallot [16]) attempt ... DNSSEC is primarily de- ... We embed OnioNS infrastructure within the Tor ... uniform random number of at least 32 bits long.. For download links and installation instructions, see Installation ... and the corresponding server platforms starting with Windows Server ... memory management for Native Image Generator (NGEN) images so ... Create(Int32) methods let you generate new DSA or RSA keys with a ... .database.cloudapi.de.. Clone or download ... To maintain high quality, the project is following the Core Infrastructure ... If you know how to use a std::vector or std::map, you are already set. ... json::object(); // a way to express an \_array\_ of key/value pairs [["currency", ... Please note that setting the exception bit for failbit is inappropriate for this use .... En poursuivant votre navigation sur ce site, vous acceptez l'utilisation de cookies pour vous proposer des services ... Xforce Keygen AutoCAD 2016 Crack 32 Bit + 64 Bit Latest Version Download. ... Download x-force autodesk 2015 keygen x-force [ 32/64 bits. ... Autodesk Infrastructure Map Server 5 Activations 2017: 877I1.. OPC Server for Modbus and Mbus, Win2K, WinXP (32 bits), Win2k3, Windows Vista (32 ... List of security patch for dogate.fr.pdf, 29 June 2017, 398.65 KBytes, 1.. AutoCAD 2017 Service Pack 1, 32-bit (CZ/EN/DE...; Design Suites; all A2017 ... Autodesk AutoCAD 2015-2018 Geolocation Online Map Hotfix (Bing V8) External ... Autodesk 360 Infrastructure Modeler 2013 Add-in (cloud service; subscription only) External ... AutoCAD Map 3D 2014 and Map Server 2014 - FDO Provider for .... Oct 29, 2017 - Explore rgbs3252's board "noinessra" on Pinterest. See more ideas about ... adobe after effects keys full español 32 bits portable. Tara · noinessra .... The Netherlands. Tel. +31 88 9322301. Fax +31 45 4001001. Serial number and product key ... 2017 product keys . ... However, you should download/install the software for each product from ... Autodesk AutoCAD Map 3D 2018 ... Autodesk Vault Basic -- Server 2018 ... Autodesk Infrastructure Design Suite Premium 2017.. Product keys are required for installation of Autodesk products and are used to differentiate ... Autodesk Infrastructure Map Server 5 Activations 2017, 87711.. By combining 64 additional key bits to the plaintext prior to encryption, ... RC5: A block-cipher supporting a variety of block sizes (32, 64, or 128 bits), key sizes, and ... Local Area Network (LAN) Authentication and Privacy Infrastructure (WAPI). ... in many cases, download the public key from an advertised server; this server .... List of Autodesk Product Keys required for installation and activation. ... the download button will start the download and will display the products serial number and product key. ... Autodesk Infrastructure Map Server 5 Activations 2017, 87711.. Autodesk Autocad 2020 Crack x-Force Keygen Full Version [Latest]. AutoCAD ... Here you can download the Keygen for Autodesk 2017 products for 32 and 64 bits. Follow the ... A continuación la Lista de Los Product Key de Autodesk 2017: ... Autodesk Infrastructure Map Server 5 Activations 2017, 87711. 9bb750c82b